## **VR Application & Developments**

#### 029511-12008년 가을학기 10/27/2008 박경신

### **Applications**

- Vehicle Design
- Architectural Walkthroughs
- **E** Education and Training
- □ Therapy and Rehabilitation
- **□** Scientific Visualization
- **□** Cultural Heritage
- **D** Art and Entertainment

### **Vehicle Design & Manufacturing**

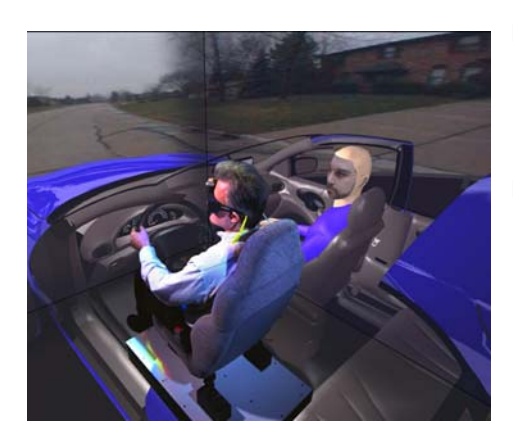

- $\Box$  Visual Eyes developed by General Motors Research, Hughes Research Lab & EVL
- **□** Rapid prototypes for reviewing computer generated 3D CAD models

#### **Vehicle Design & Manufacturing**

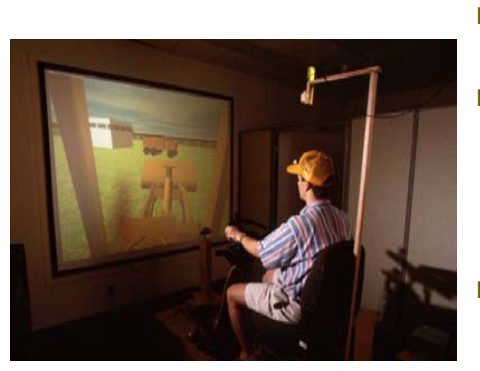

- The Virtual Backhoe project by NCSA & Caterpillar Inc.
- VR manufacturing system that allows engineers to quickly prototype wheel loader and backhoe loader design
- $\Box$  Engineers can operate the equipment and evaluate visual obstructions in a natural manner without having to build a physical prototype.

### **Architectural Walkthroughs**

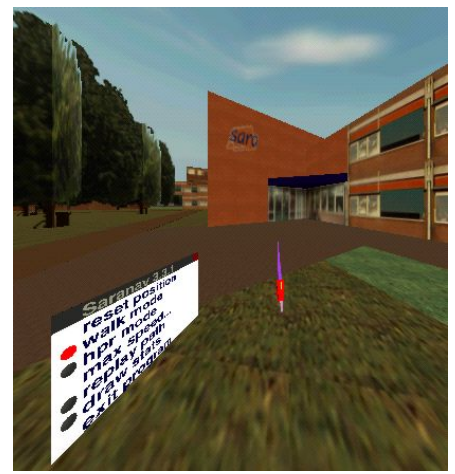

- Architectural Linked Immersive Environment (ALIVE) by SARA, The Netherlands & EVL
- Dutch architect Rem Koolhaas' design of the new Campus Center at the Illinois Institute of Technology in Chicago
- **□** ALIVE lets viewers navigate through 3D CAD models

### **Architectural Walkthroughs**

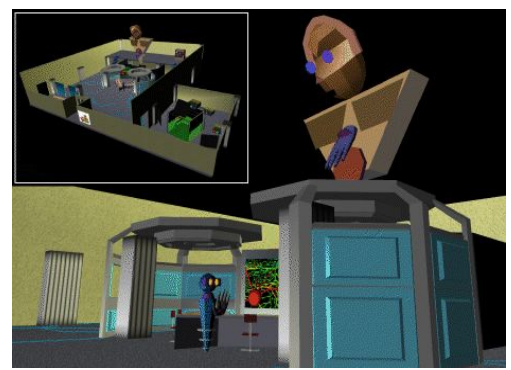

- CALVIN (Collaborative Architectural Layout Via Immersive Navigation)
- Persistent networked virtual environment
- Multi-perspective (Mortals and Deities) collaborative design

### **Architectural Walkthroughs**

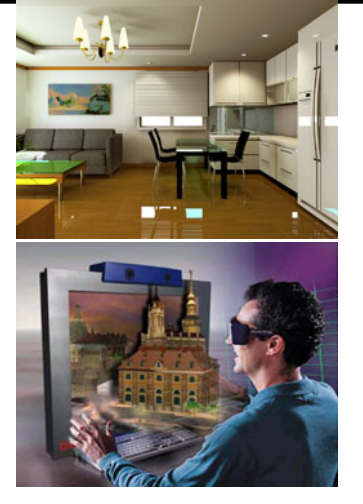

- Using Web3D
- VRML cyber exhibition floor, model house, simulation, interior, etc.

### **Education**

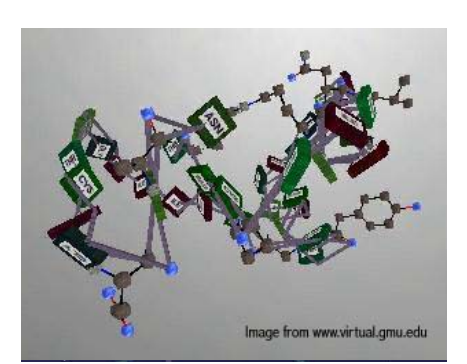

- Science Space for high school or college students, using HMD by George Mason University & University of Houston
- Newton World allows students to experience Newton's three laws where they control the environment
- **D** Maxell World examines Gauss's Law by examining the nature of electrostatic forces and fields
- **□** Pauling World studies chemical structure of molecules

*http://www.freeform.kr/*

### **Education**

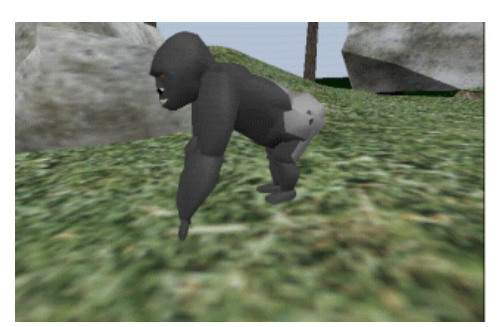

- For middle school students, by GVU, Geogia Tech
- The Virtual Gorilla Exhibit project which is based on actual data from the Zoo Atlanta gorilla exhibit (gorilla behavior data & terrain data)
- Children can "be a gorilla" and experience first-hand what it is like to join a gorilla family group

### **Education**

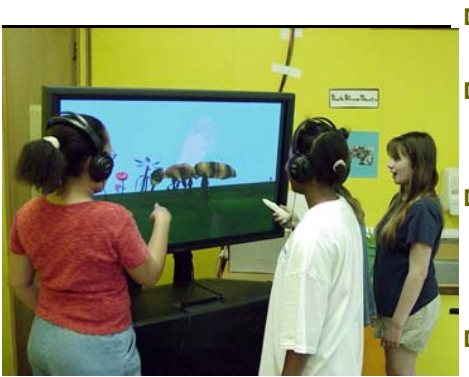

- $\Box$  For elementary students, by EVL
- NICE (Narrative Immersive Constructionist Environments) Persistent garden
- Round Earth Project is intended to teach young children the concept of a spherical Earth
- $\Box$  Virtual Ambients is designed to help students improve early stages of students' scientific inquiry skills

### **Education**

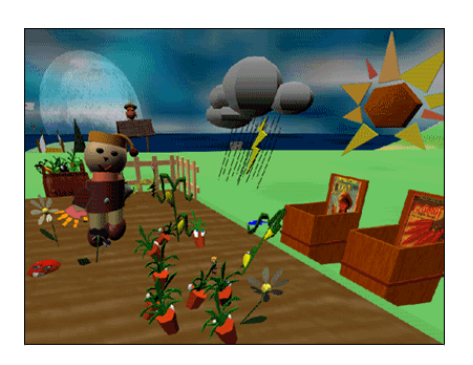

- NICE (Narrative Immersive Constructionist Environments) Persistent garden
- $\Box$  Encourage learners to actively construct and interrelate knowledge and ideas
- Persistent garden
- **□** Collaborative learning and narrative space
- 6-8 year old users

### **Education**

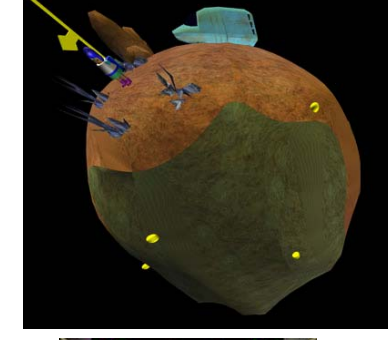

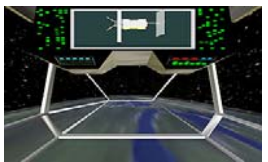

- **□** Round Earth
- **□** Conceptual change: flat to spherical Earth
- **□** Learning paradox: prior knowledge
- Displacement theory
- First-person experience + bridging
- □ Tele-immersive application

### **Education**

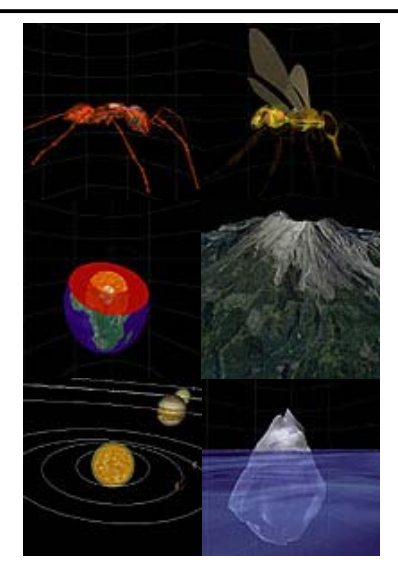

- QuickWorlds
- **□** Teacher-initiated
- **□** Rapid turnaround
- **D** Minimal teacher time investment
- Extend traditional practice
- Gradual transfer of control

### **Education**

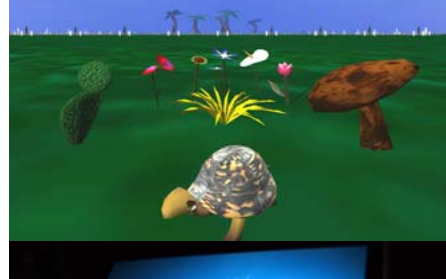

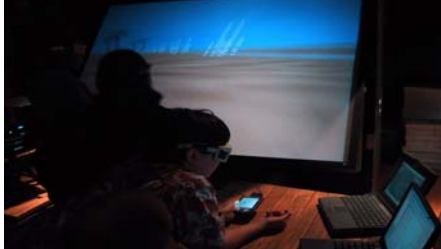

- Virtual Ambients The Field
- Populated with plants and moving objects such as turtles
- **□** Similarity and difference lesson for the 2nd grade
- **□** Interpolation and extrapolation for the 4th grade
- Co-occurrence rules; Beehive, salinity, moisture, and plants; Herbicides and plants for the 6th grade

### **Education**

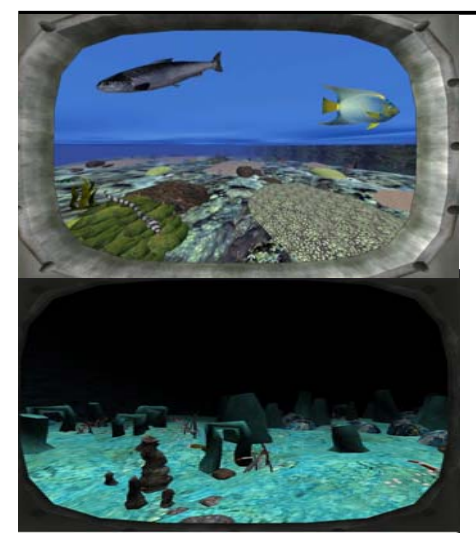

- Virtual Ambients The Bid Gulp
- □ Populated with fishes, corals, rocks, vents
- □ 12000 feet deep ocean
- **□** Study of graphing environmental factors
- **□** Study of learning in observation skills by gender

### **Medical Training**

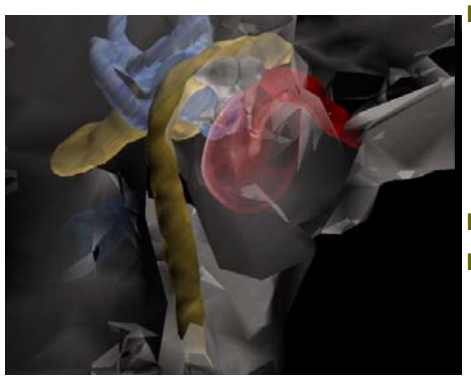

- Virtual Temporal Bone, developed by UIC's VR Medicine Lab lets physician teach medical students about 3D structure and function of the inner ear
- $\Box$  External view of the human ear
- **□** Human temporal bone to reveal the delicate anatomic structures imbedded within bone
- Close-up view of the structure within the bone

### **Medical Training**

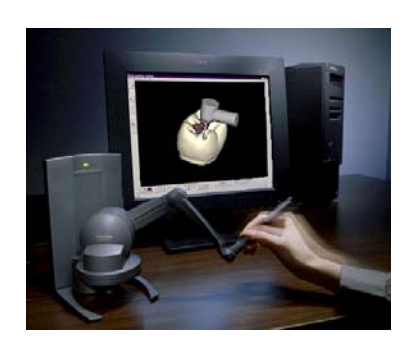

 Virtual Reality Dental Training System (VRDTS), developed by School of Dental Medicine at Harvard University, to train medical students

### **Medical Training**

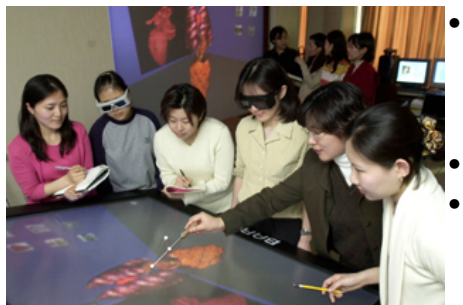

- Ewha Women's University, Computer Graphics and Virtual Reality Research **Center**
- Medical image visualization
- VR table, front-wall projection display, CAVElike VR system

### **Military Training**

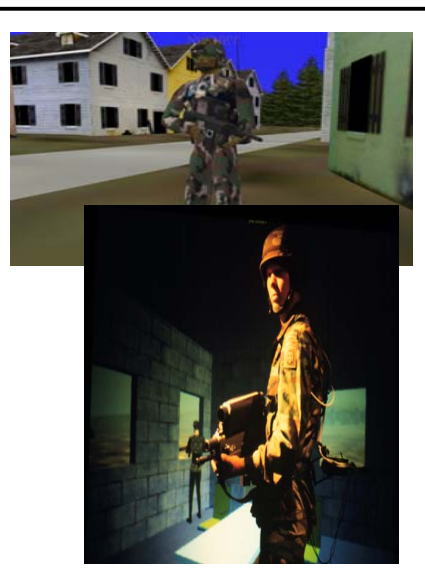

- NPSNET Large Scale Virtual Environment Technology **Testbed**
- NPSNet is a real-time, interactive distribution simulation system, developed by Naval Postgraduate School
- To implement a large-scale networked virtual environment
- IEEE 1278 Distributed Interactive Simulation (DIS) application protocol

### **VR Rehabilitation**

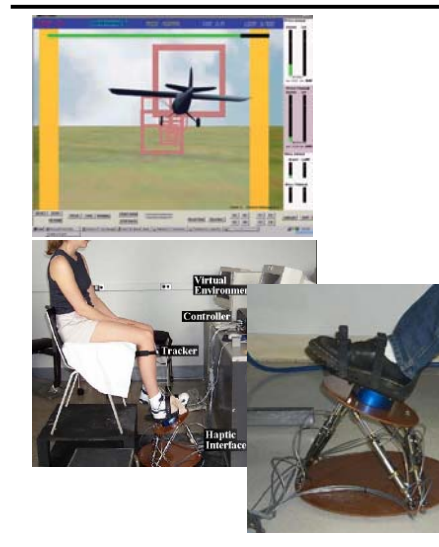

- 'Rutgers Ankle' Rehabilitation Interface, developed by Rutgers University
- **D** Pilot the virtual plane
- The "Rutgers Ankle" Rehabilitation Interface is a robotic ankle rehabilitation device designed for at-home use and Internet-based remote monitoring by therapists

### **VR Therapy – phobia treatment**

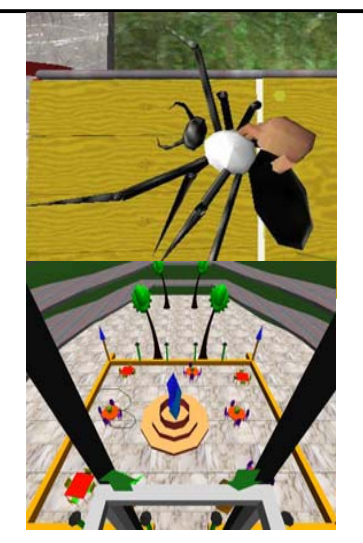

- Spider phobia, developed by HIT lab at University of Washington – VR exposure therapy for treating spider phobia
- $\Box$  Acrophobia (the fear of heights), developed by GVU at Georgia Tech – VR exposure therapy that involves exposing the subject to anxiety producing stimuli while allowing the anxiety to attenuate

### **VR Therapy**

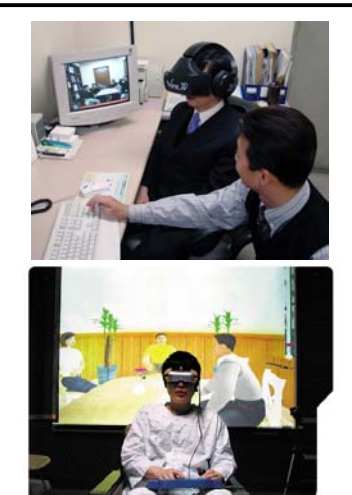

- Seoul Baik Hospital, VR therapy clinic
- Severance Hospital

#### **Scientific Visualization**

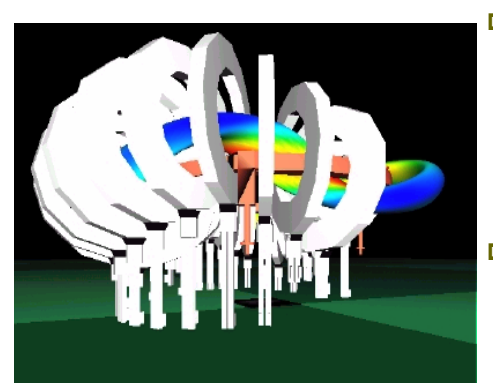

- Heliac Plasma Coil, developed by Cooperative Research Center for Advanced Computational Systems at Australian National University
- Main magnetic coil set and a magnetic "flux surface" of the H-1HF Heliac fusion plasma physics experiment

### **Scientific Visualization**

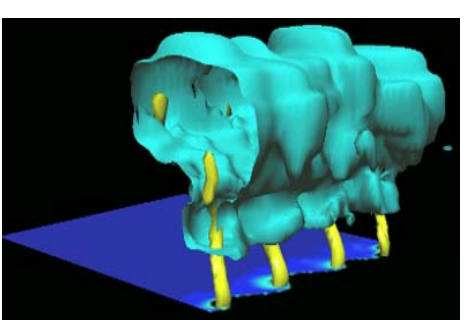

- Non-Supercell Tornado Simulation developed by UIUC Dept. of Atmospheric Sciences & NCSA
- **□** Viewers can immerse themselves with the digital storm and understand how they form and develop

### **Scientific Visualization**

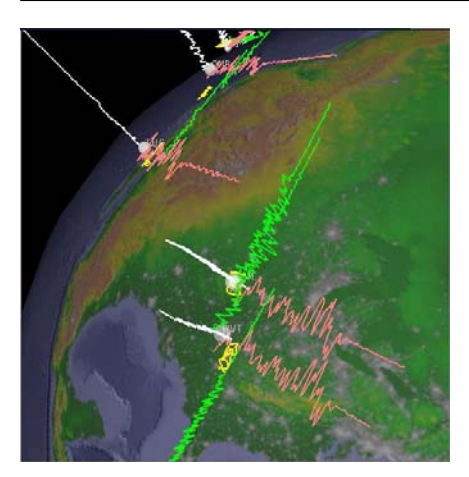

- Wiggleview, developed by EVL
- **□** Traditionally seismologists look at 2D X-Y plots of a timeseries of the displacement of a seismometer in the North-South, East-West, and Up-Down directions
- Wiggleview allows to visualize the simultaneous recording of three channels of seismic data in response to an event

### **Scientific Visualization**

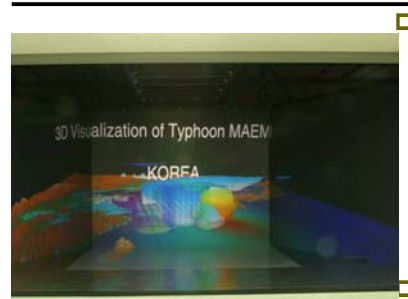

 Development of Typhoon Maemi landed on the southern coastal area of Korea during Sep 2003, developed by Digital Ocean & Virtual Environment Center at Korea Ocean Research and Development Institute

- **Low-saline water in Yellow Sea due** to spreading of Changjiang Diluted water toward Jeju Island, developed by DOVE at KORDI
- Scientific visualization to display multi-dimensional numerical data (e.g. atmospheric, oceanographic),

### **Scientific Visualization**

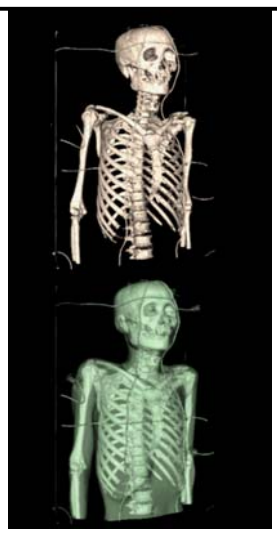

- Visible Korean Human, developed by Computer Graphics Lab at Sogang U. & KISTI
- **□** Volume visualization using image-based rending technique
- CT, MRI, RGB datasets of a Korean senior, created by KISTI and Ajou Univ.
- allows users to investigate skin and bone of the human

### **Cultural Heritage**

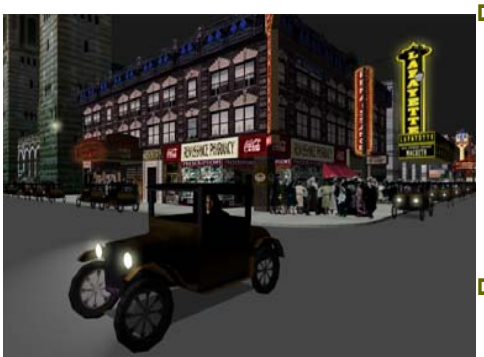

- Ō. Virtual Harlem allows people at remotely located CAVEs to tour 1920-40 Harlem, and listen to African American artists, writers and intellectuals of that time notably Langston Hughes, Marcus Garvey and others.
- **□** Collaborative effort between Central Missouri State University, Advanced Technology Center at University of Missouri, and  $EVI$  at  $UIC$ .

### **Cultural Heritage Cultural Heritage**

 A virtual cultural and artistic exhibit of the Mogoa Grottoes of Dunhuang. Dunhuang, one of western China's ancient cultural sites, is considered the gateway to the well-known Silk Road- the East-West trade route between Asia & Europe.

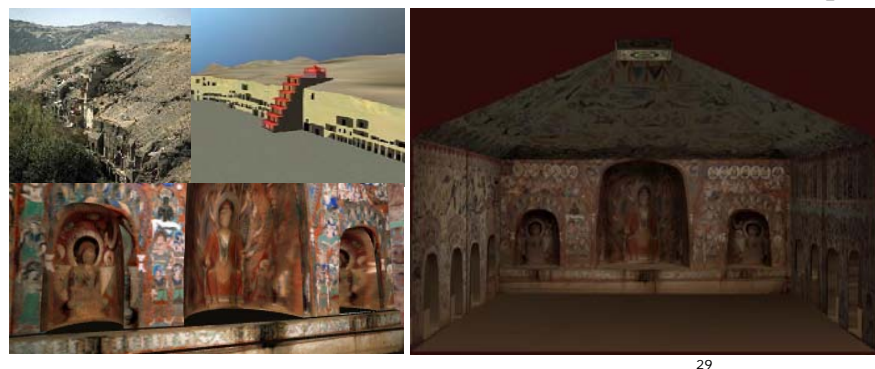

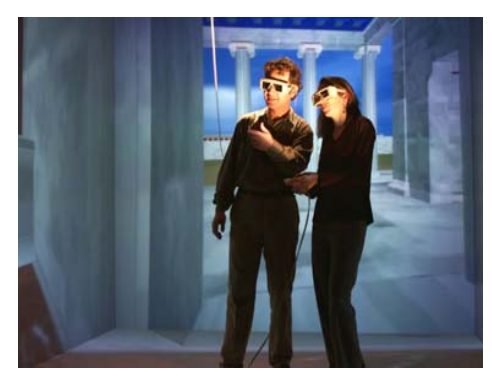

- $\Box$  Hellenistic Miletus, by Foundation of Hellenic World (FHW) & EVL
- **□** A cultural heritage demonstration which takes visitors on a shared virtual voyage through the ancient Greek city of Miletus as it existed 2000 years ago

32

### **Cultural Heritage**

Temple of Zeus at Olympia, Foundation of the Hellenic

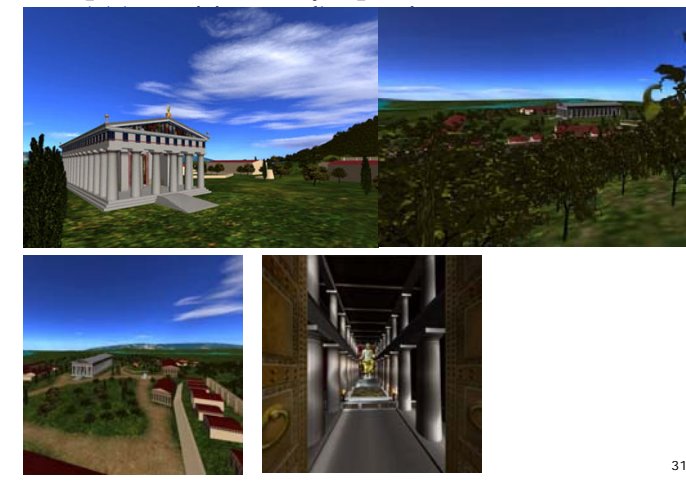

### **Cultural Heritage**

Digital Koguryo, Digital reconstruction of Anak No. 3

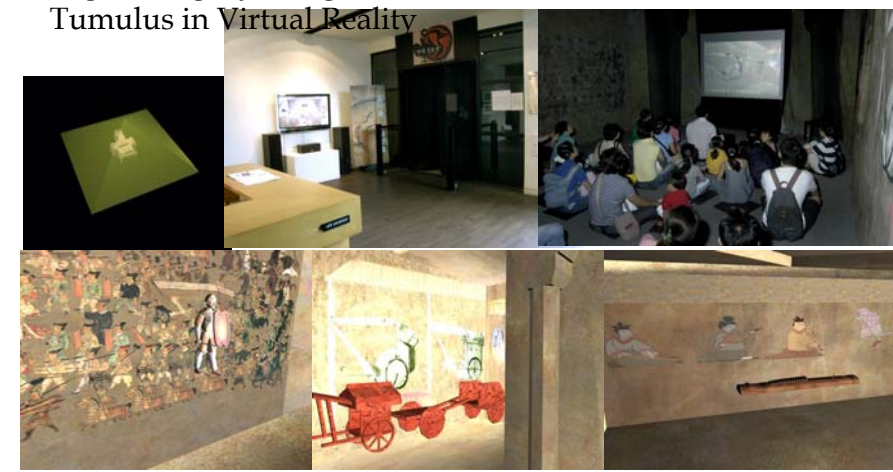

### **Cultural Heritage**

 Tangible Moyangsung, Use of tangible blocks to interact with the virtual environment

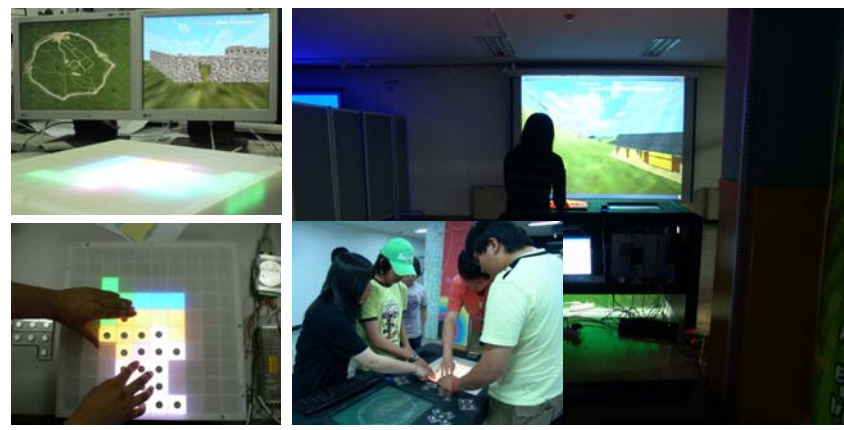

### **Cultural Heritage**

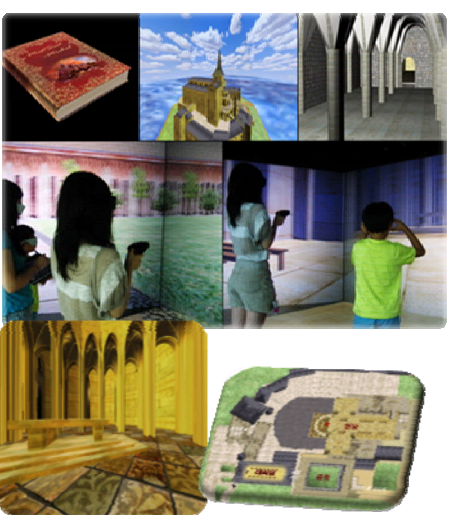

- Mont-Saint-Michel interactive virtual heritage tour guide system
- Allows users to travel in the virtual heritage site and get more information about the sites or items of user's interests.
- Also allows users to make their own tour guidebook with the pictures they have taken during the virtual tour and more detail descriptions from the tour guide database

### **Cultural Heritage**

 Dream of Mee-luck @GIST, VR-based immersive cultural heritage system which supports context-aware, personalized human-computer interaction

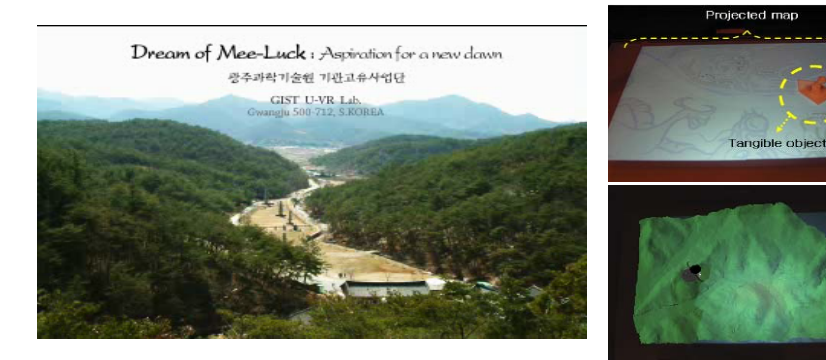

# **Cultural Heritage**

 Enigma of the Sphinx, Swiss Federal Institute of Technology in Lausanne (EPFL)

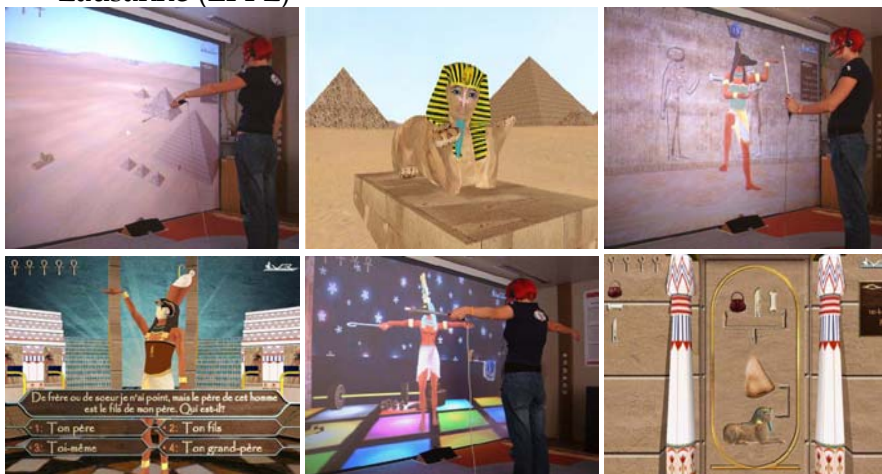

33

### **Cultural Heritage**

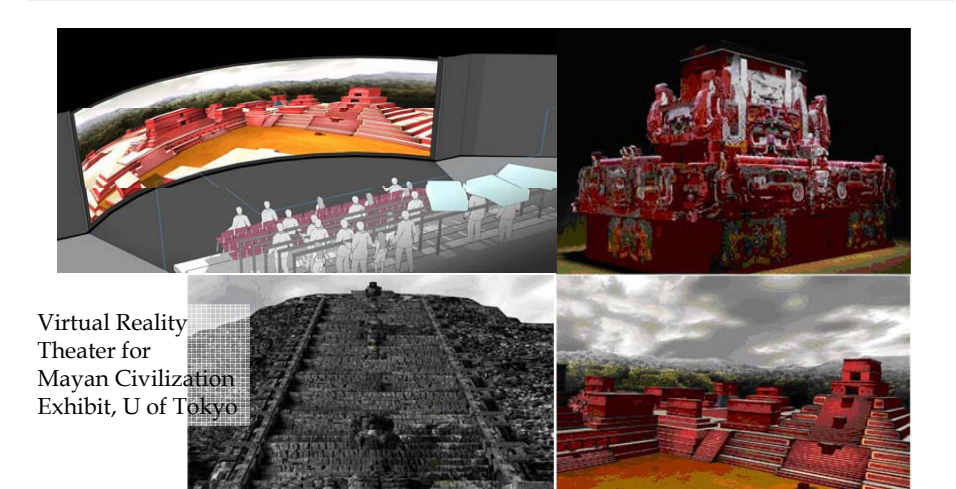

#### **Cultural Heritage**

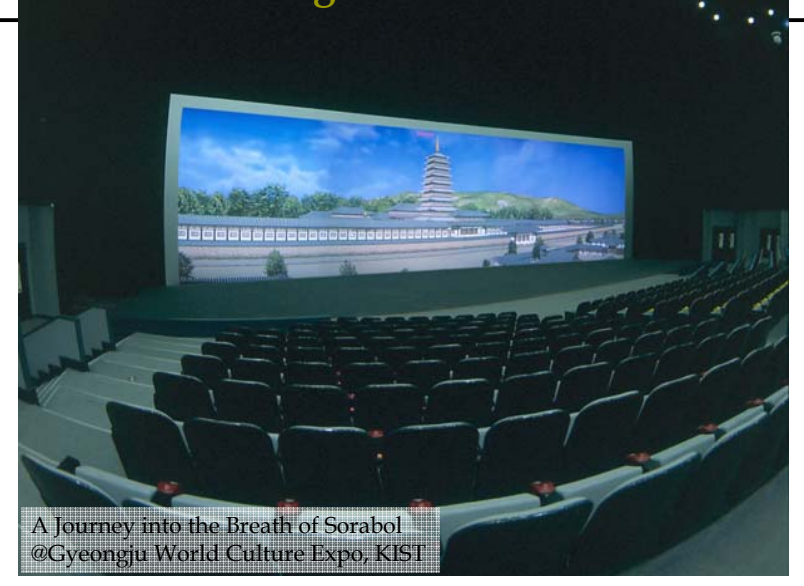

### **Interactive Art**

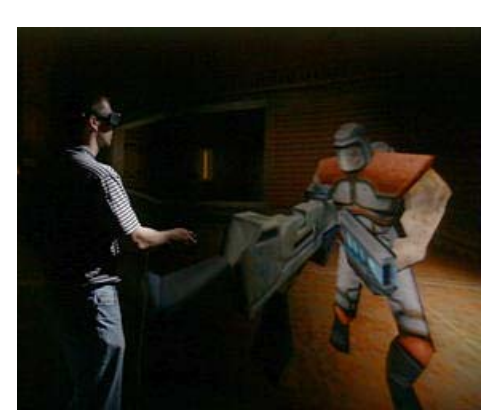

- Crayoland created by Dave Pape, EVL – 2D crayon drawings placed in a 3D world
- Synesthesia by Rita Addison & Marcus Thiebaux, EVL – a sensory input (e.g. music) is perceived as a different sensory mode
- CAVE Quake by Paul Rajlich, NCSA

### **Interactive Art**

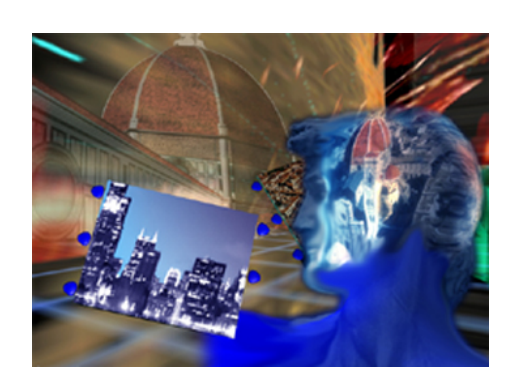

- CITYCLUSTER "From the Renaissance to the Gigabits Networking Age", EVL & Fabricat
- Florence representing " Renaissance Age" & Chicago representing the "Gigabits Age" are interconnected by high speed network, enabling remote participants to interact and collaborate in shared environments

### **Interactive Art**

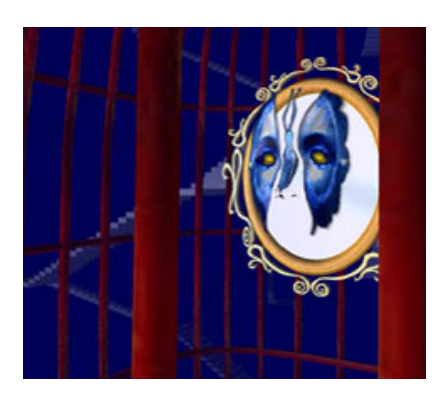

#### ■ ID Illusion

 $\Box$  Exploration into the artist's subconscious as a metaphorical journey: maze, topiary garden, family photograph, falling away of the floorboards, ultimately dropping into a space fills with memories, abstract world, magic mirror reflecting identity, liberate from the bird cage, hanging butterfly, tree growing out of the ground

#### **Entertainment**

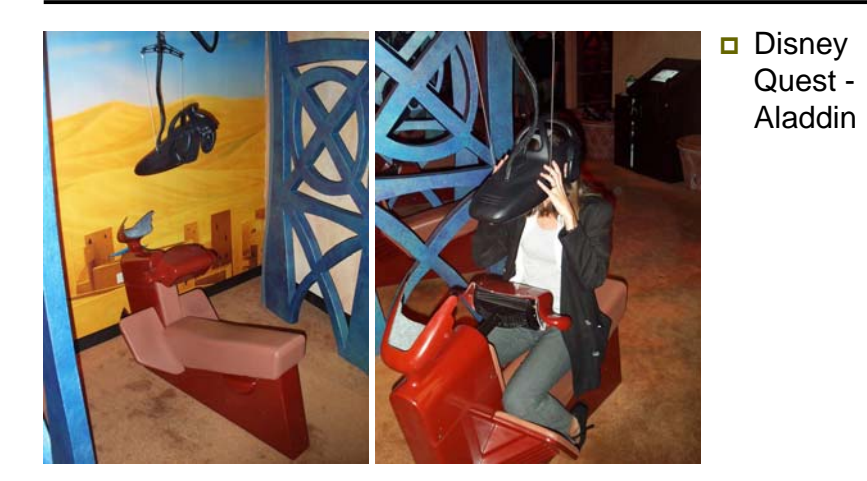

### **The problem of VR applications**

- $\Box$  Are there any real world problems that
	- Benefit from VEs?
	- Requires VEs?
- Why few applications?
	- Hardware issues
	- Software issues
	- **Public acceptance**
	- **I**nteraction

### **Hardware Issues**

- High cost/benefit ratio
- **□** Overall system latency
- Expensive cost to get high resolution, wide FOV, bright stereoscopic display
- Rendering very large models
- Realistic haptics

#### **Software Issues**

- **□** Lack of standards
- Vastly different & too many toolkits
- **Interoperability & portability**
- **□** Graphics file formats
- $\Box$  Difficult to build models

### **Public acceptance**

- **□** Simulator sickness
- **□** Fatigue
- Isolate from real world

### **Interaction**

- Interaction simple and infrequent
- Need 3D Interface for complex interaction
- **D** Domain experts (scientists, architects, engineers, etc) want to use virtual environments, but their projects die in the research lab because the prototypes are not usable

### **VR Software**

- CAVElib (EVL/VRCO) http://www.vrco.com/
	- software toolkit for developing VR applications, such as CAVE, ImmersaDesks, HMDs
	- The major tasks are to read data from the input devices (trackers and wand or other controller), configure the graphics output, and manage the multiple, parallel processes in an application
	- support simulator mode
- VR Juggler (Iowa State) http://www.vrjuggler.org/
	- open source, object-oriented, virtual platform for VR application developments
- $\Box$  FreeVR (NCSA) http://ww.freevr.org/
	- open source VR toolkit
- Diverse (Virginia Tech) http://diverse.sourceforge.net/
	- cross-platform, open source APIs for VR application developments
- Vega (Multigen) http://www.multigen.com/
	- **provides cross-platform scene graph APIs**

### **VR Software**

- Alice (CMU) http://www.alice.org/
	- **Perogramming environment for interactive virtual environments**
	- **provide an easy-to-user rapid prototyping environment for 3D** application
	- use Python for programming object behaviors
- WorldToolKit (Sense8/ EAI) http://www.sense8.com/
	- WorldToolKit, WorldUp, World2World
	- **WTK** is a collection of C functions for driving VR input and output devices and manipulating the world database
	- Behaviors are programmed as VisualBasic scripts
- dVise (Division)
	- **COMMANDIARY COMMANDING COMMANDER** commercial VR development packages
	- allows one to create applications without direct programming
	- uses the script file that contains the world object hierarchy and behaviors

### **VR Software**

#### VSS (NCSA)

- http://cage.ncsa.uiuc.edu/adg/VSS/
- Networked client/server
- Sample playback & advanced synthesis algorithms
- **Real-time manipulation**
- Localization
- bergen (Dave Pape)
	- http://www.evl.uic.edu/pape/sw/bergen/
	- Networked client/server
	- Sample playback
	- Free, Simple, C++ interface

### **CAVElib Components**

- $\Box$  Tracking support Flock of Birds, Spacepad, Motionstar, Polhemus, Intersense IS-600, IS-900, tracker daemon
- Control device (wand)
- $\Box$  Multiprocessing should be multiprocessing (separate processes for calculation, tracking, and display)
- Stereo perspective projection must provide off-axis perspective projection for correct stereo in the CAVE
- Configuration files
- $\Box$ Simulator
- $\Box$  Miscellaneous utilities
- **□** CAVEUser's Guide at http://www.evl.uic.edu/pape/CAVE/prog/CAVEGuide.html

### **CAVElib Components**

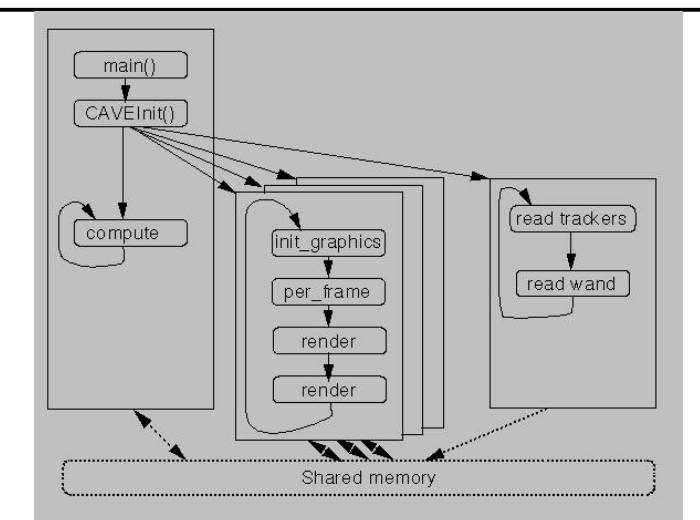

### **CAVElib Configuration**

**□** Evolved for new systems

- Tracking
- $\blacksquare$  Input
- Graphics display
- Physical display

### **CAVElib Configuration Files for ImmersaDesk**

Walls screen0 WallDisplay screen0 :0.0 1280x1024+0+0 ProjectionData screen0 \* wall -3 3 0 -3 6 -2 3 3 0 TransmitterOffset 0 7 1.5

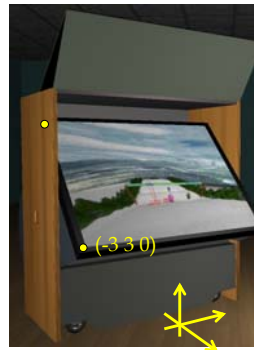

### **CAVElib Configuration Files for CAVE**

WallDisplay front :0.0 1024x768+1+1 WallDisplay left :0.0 1024x768+1024+0 WallDisplay floor :0.1 1024x768+0+0 WallDisplay right :0.1 1024x768+1024+0

DisplayMode stereo StereoBuffer v TrackerType birds TransmitterOffset –0.1 7.04 1.65 feet

HeadSensorRotation 0 0 1 –90HeadSensorOffset 3.5 0 –2.5 inches WandSensorRotation 1 0 0 –30 WandSensorOffset 0 0 –4 inches

### **CAVElib Configuration Files for HMD**

Walls left\_eye right\_eye WallDisplay left\_eye :0 WallDisplay right\_eye :1 ProjectionCorners left\_eye -1 -1 -2 -1 1 -2 1 -1 -2 inches ProjectionCorners right\_eye -1 -1 -2 -1 1 -2 1 -1 -2 inches

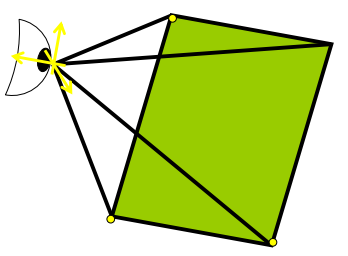

### **CAVElib Configuration Files for Geowall**

Walls screen0 screen1 WallDisplay screen0 :0.0 1280x1024+0+0 WallDisplay screen1 :0.0 1280x1024+1280+0 WallEyes screen0 left WallEyes screen1 right ProjectionData screen0 \* wall -5 0 -5 -5 10 -5 5 0 -5 ProjectionData screen1 \* wall -5 0 -5 -5 10 -5 5 0 -5

### **CAVElib Configuration Files for Anaglyph**

Walls screen0ColorMask screen0 left RColorMask screen0 right GB

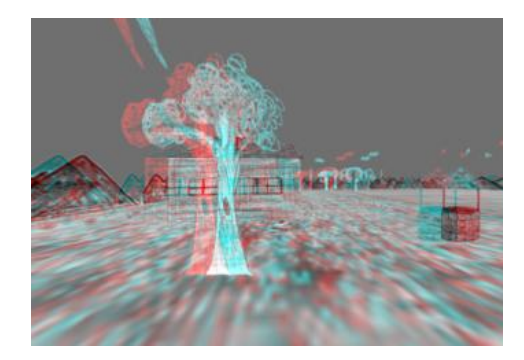

### **CAVE Tracker Daemon**

- Separates tracking & controller details from CAVE library
- Allows addition of new devices not directly supported by CAVElib
- □ Can be used with non-CAVElib applications
- □ Data is stored in SysV-style shared memory segments
- $\Box$  Structures are meant to be forward-compatible for future changes

### **CAVE Simulator**

**Provides simulated alternatives to CAVE components** 

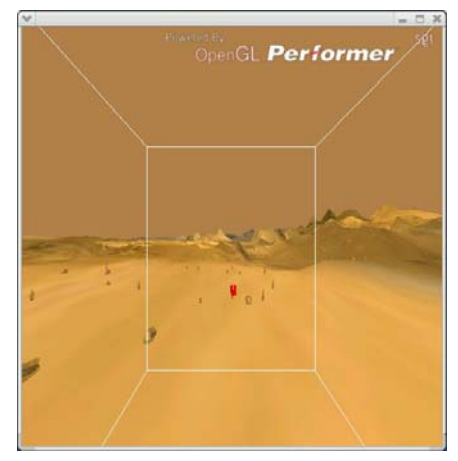

### **Creating Objects for the Virtual World**

- **□** Four classes of Virtual World substance
	- Geography (world terrain)
	- Agents
	- Artifacts (normal objects)
	- **User interface objects**
- Static vs. Dynamic Objects
	- Static objects created "pre-participation"
	- Static objects are created by the use of modeling package such as Maya, SoftImage, 3D Studio Max, AC3D
	- Dynamic objects "rendered" in code pre-participation or rendered by code during participation
- Static vs. Dynamic Behavior
	- Static behaviors are fixed, articulated, parameterized
	- Dynamic behaviors are simulated by code during participation

### **VR Application Development Tasks**

- **□** Determine Configuration
- **□** Interface with Input Devices
- **□** Initiate and Handle Multiprocessing
- Calculate World Physics Simulation
- Calculate Perspective Rendering
- **□** Calculate Primitive Elements
- **□** Render Primitives
- Create Object Models

### **Configuration**

- What needs to be configured?
	- What input devices to use & where to fine them
	- How many displays, and where to find them
	- How to render multiple channels (stereoscopic)
	- **Simulated VR hardware**
- When is the configuration specified?
	- Fixed in code for local hardware
	- Run-time configuration
	- Dynamic (during run-time) configuration
- How much can be (re)specified during the participation?
	- Stereoscopic view on/off
	- Changes screens
	- **Change input devices**

### **Input Device Interface**

- $\Box$  Interface with the hardware
- Interpreting the Input
	- Mapping Physical inputs to Logical inputs
	- Continuous (e.g. tracking) vs. Discrete (e.g. buttons)
	- **Sampled vs. Queued**
	- **Reading discrete inputs as continuous**
	- **Reading Continuous inputs as discrete**
	- **Preprocessing (filtering) input**
- **□** Some VR software for input only
	- **Virtual Reality Peripheral Network (VRPN)**
	- AR Toolkit

### **Multi-Processing**

- **□** Course-grain parallel processing
	- Reading inputs
	- Simulating world
	- Rendering outputs
	- Networking
- **□** Free running vs. lock-step
- Distributed vs. SMP
- Additional effort
	- Synchronizing
	- **Sharing information**
	- **Distributing information across cluster**

### **World Physics Simulation**

- **□** Programming the virtual world's "laws of nature"
	- Gravity
	- **Object manipulation**
	- Particle systems
	- Intelligent agents
	- **Collision detection**
	- World persistence
	- **Transferring information to other shared virtual worlds**

### **Networking**

- **□** Sharing a world between VR systems
- $\Box$  How much is shared?
	- Avatar
	- Voice
	- State of the world
- How is it implemented?
	- Client/server
	- Peer to peer

### **Rendering Parameters**

- Rendering to the senses must respond based on the position of the user in VR
	- **Perspective viewing, listening, touching**
	- Need to determine the location of each eye
	- **Off-axis visual perspective rendering**
	- Need to determine the location of each ear
	- Convolution or other processing of sounds
	- Need to determine the location of each finger or other body part
	- **Feature of most VR integration libraries**

### **High-Level Rendering**

- Organized Primitive Elements
	- **Organizes the primitives into higher-level concepts to make** programming easier
	- A visual "scene graph" uses a directed graph to represent the relationship of visual elements of the rendering
	- Two ways to inherit properties in scene graph: siblings and parents
	- Often allow complex objects to be loaded from a 3D file format, e.g. Inventor/VRML, 3D Studio, Quake format
- Performer, an example high-level visual library:
	- **Designed for highly efficient rendering**
	- Many file format loaders available
	- **Uses parent inheritance**
	- **Linked many VR integration libraries**
	- Uses OpenGL for low-level rendering

### **Low-Level Graphics Rendering**

#### $\Box$  Renders the basic primitives

- Surfaces: Polygons, NURBs surfaces, Constructive Solid Geometry (CSG)
- Lighting: Solid colors, Sharing, Physics of light
- Effects: Fog, Texture maps
- For real-time, generally use Polygons & Phong sharing
- OpenGL is (historically) low-level visual rendering library of choice for VR

### **Haptic Rendering**

- GHOST is a high-level haptic rendering library
	- It provides a scene graph
	- $\blacksquare$  Has functions such as "vibrate" when contact is made with a node
- □ ArmLib does more low-level haptic rendering
	- It provides modes such as spring & dashpot, point & plane
	- Applications or high-level haptic library makes use of these primitive models to render the world appropriately

### **Stereoscopic Rendering**

- **D** Multiplex two visual images over:
	- Time (shutter glasses)
	- Space (a screen for each eye)
	- **Polarity (polarized glasses)**
	- Color Spectrum (red/blue anaglyphic, TAN infinitec)
- Time is easy and good quality given sufficient hardware
	- Extra interlace divides top and bottom in time
	- Quad-buffer stereo requires more frame buffer memory
- □ Space requires specialized hardware
- $\Box$  Polarity requires special filters (easy) and two perfectly aligned projectors (hard)
- Anaglyphic is cheapest, easy to implement, but hard on the eyes

### **Real-Time Rendering**

- **□** Real-time rendering rates:
	- Minimally 12 Hz
	- Preferably 30 Hz
- **□** Rendering techniques to decrease render time and enhance realism
	- Culling: Frustum, Backface, Level-Of-Detail (LOD)
	- Texture maps: Image on a polygon
	- Tracks to hide cardboard cutout look:
		- **□** Rotate to viewer
		- Multi-view textures
		- Stereoscopic texture
		- Animated textures

### **Reference**

- **□** Lots of VR toolkit tutorial sessions at Advanced CAVERNUS Workshop Series http://calder.ncsa.uiuc.edu/CAVERNUS\_Workshop/w orkshop.html
- http://www.evl.uic.edu/pape/CAVE/ConfigTricks.ht ml
- http://www.evl.uic.edu/pape/CAVE/prog/CAVEGui de.html